## ์ ช่องทางการตอบ แบบวัดการรับรู้ของผู้มีส่วนได้ส่วนเสียภายนอก (EIT) อบต.สันติสุข อ.พาน จ.เชียงราย \*\*\*\*\*\*\*\*\*\*\*\*\*\*\*\*\*\*\*\*\*\*\*\*\*\*\*\*\*\*\*\*\*\*\*\*\*\*\*\*\*\*\*\*\*\*\*\*\*\*\*\*\*\*\*\*\*\*\*\*\*\*\*\*\*\*\*\*\*\*\*\*\*\*\*\*\*\*\*\*\*\*\*\*\*\*\*\*\*\*\*\*\*\*\*\*

ช่องทางที่ 1

ู้ เข้าไปที่ลิงค์ <u>https://itas.nacc.go.th/go/eit/r๑๘dq๙</u> จากนั้น ระบบจะ ให้กรอกหมายเลขโทรศัพท์ หลังจากนั้นกดรับรหัส OTP เพื่อยืนยันการเข้าตอบแบบ ประเมิน

<u>ช่องทางที่ ๒</u>

แสกน QR Code

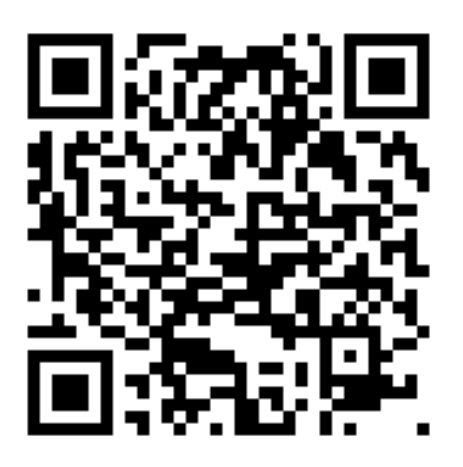

จากนั้น ระบบจะให้กรอกหมายเลขโทรศัพท์ หลังจากนั้นกดรับรหัส OTP เพื่อยืนยัน การเข้าตอบแบบประเมิน